## **AB伺服控制器变频器修理有显示无输出**

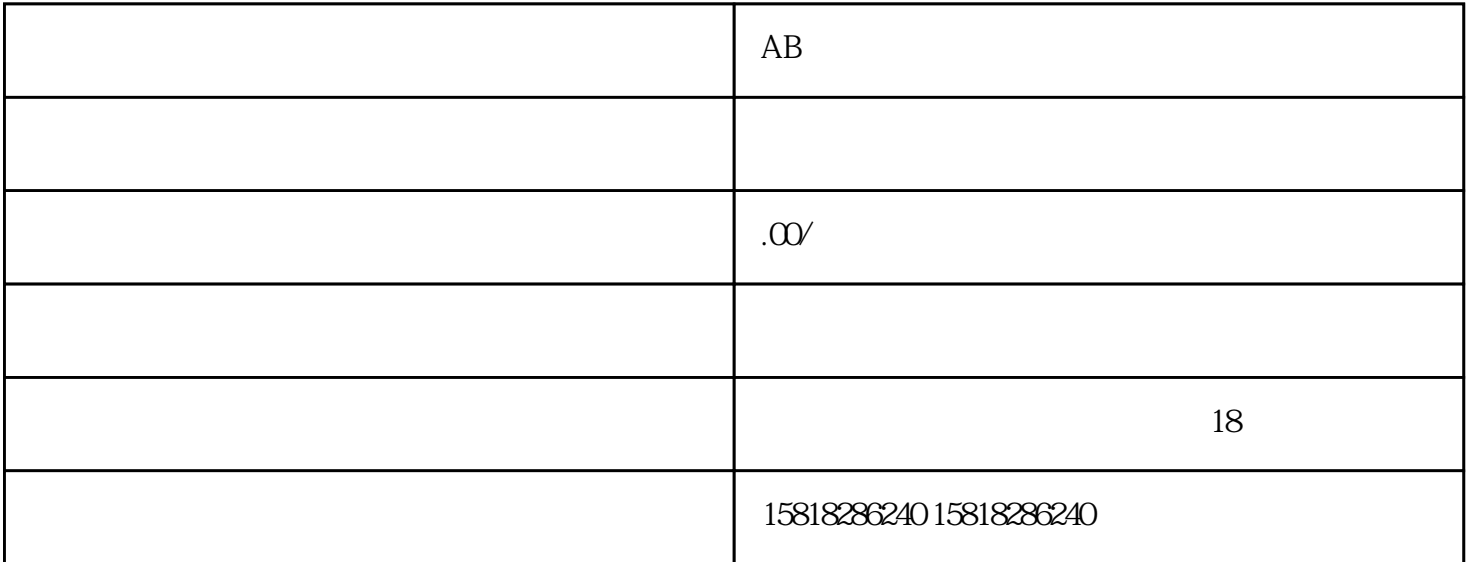

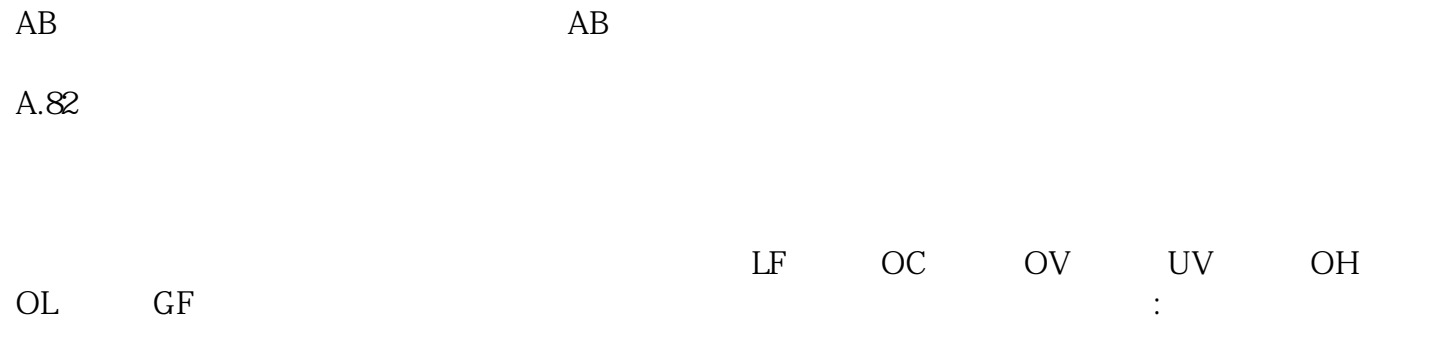

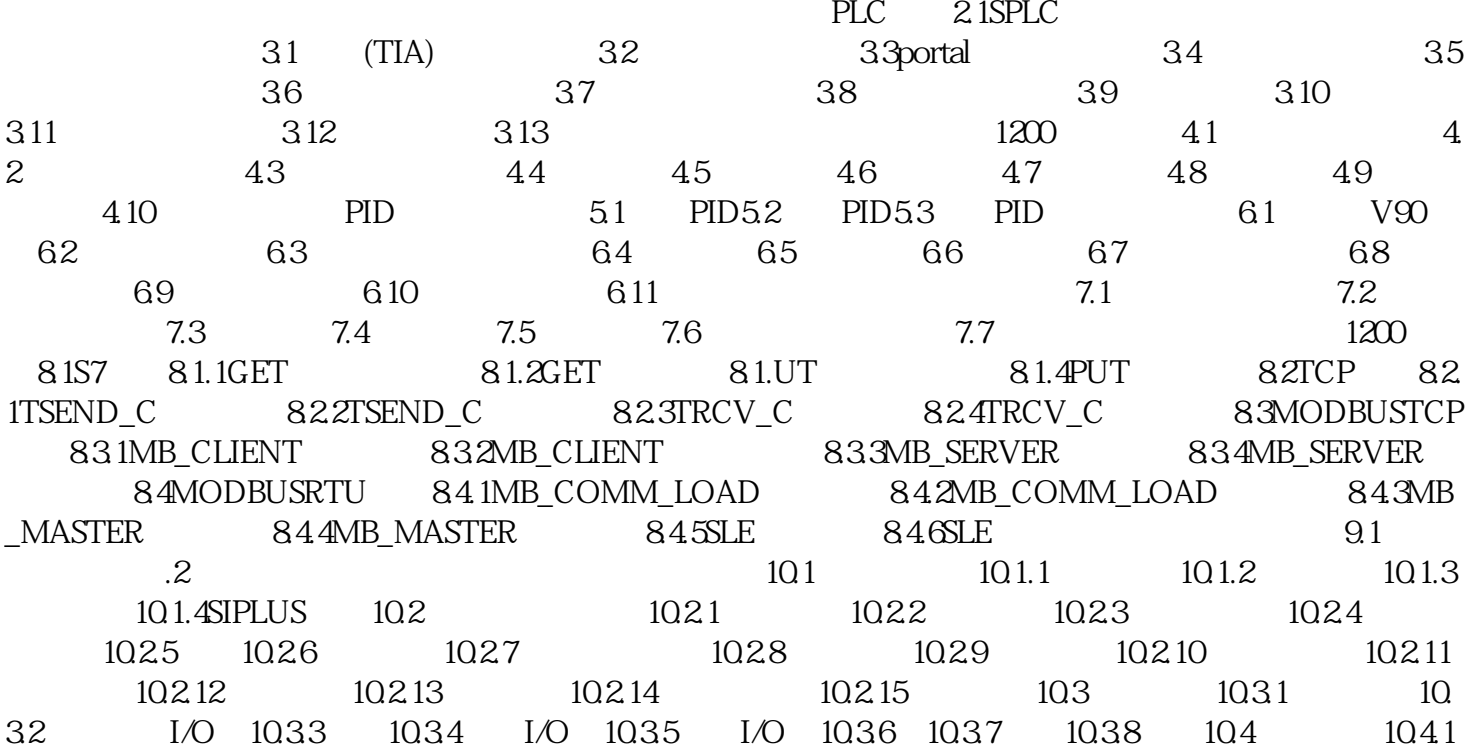

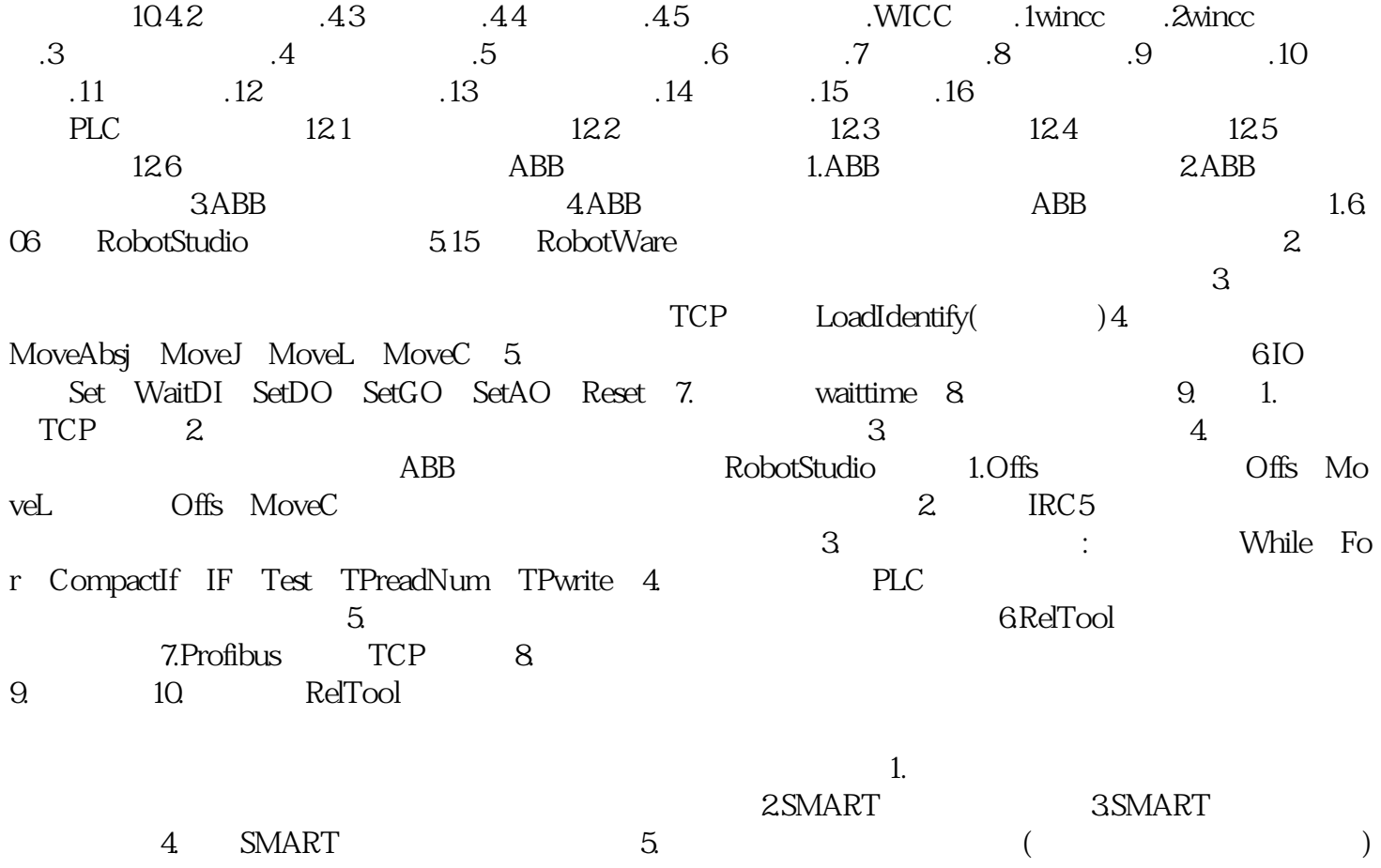

 $\sim$  2.  $\sim$  3.

动态仿真制作。6.偏移目标坐标系码垛。 7.案例完成整个工作台的动态仿真发那科工业机器人篇1.控制器  $2 \t 3 \t 4 \t 5 \t 1$ .